# The pdfescape package

Heiko Oberdiek <oberdiek@uni-freiburg.de>

2007/09/09 v1.6

#### Abstract

This package implements pdfTEX's escape features (\pdfescapehex,  $\label{lem:main} $$\pdfunescapehex, \pdfescapename, \pdfescapestring) using TEX or  $\varepsilon$ .$ 

### Contents

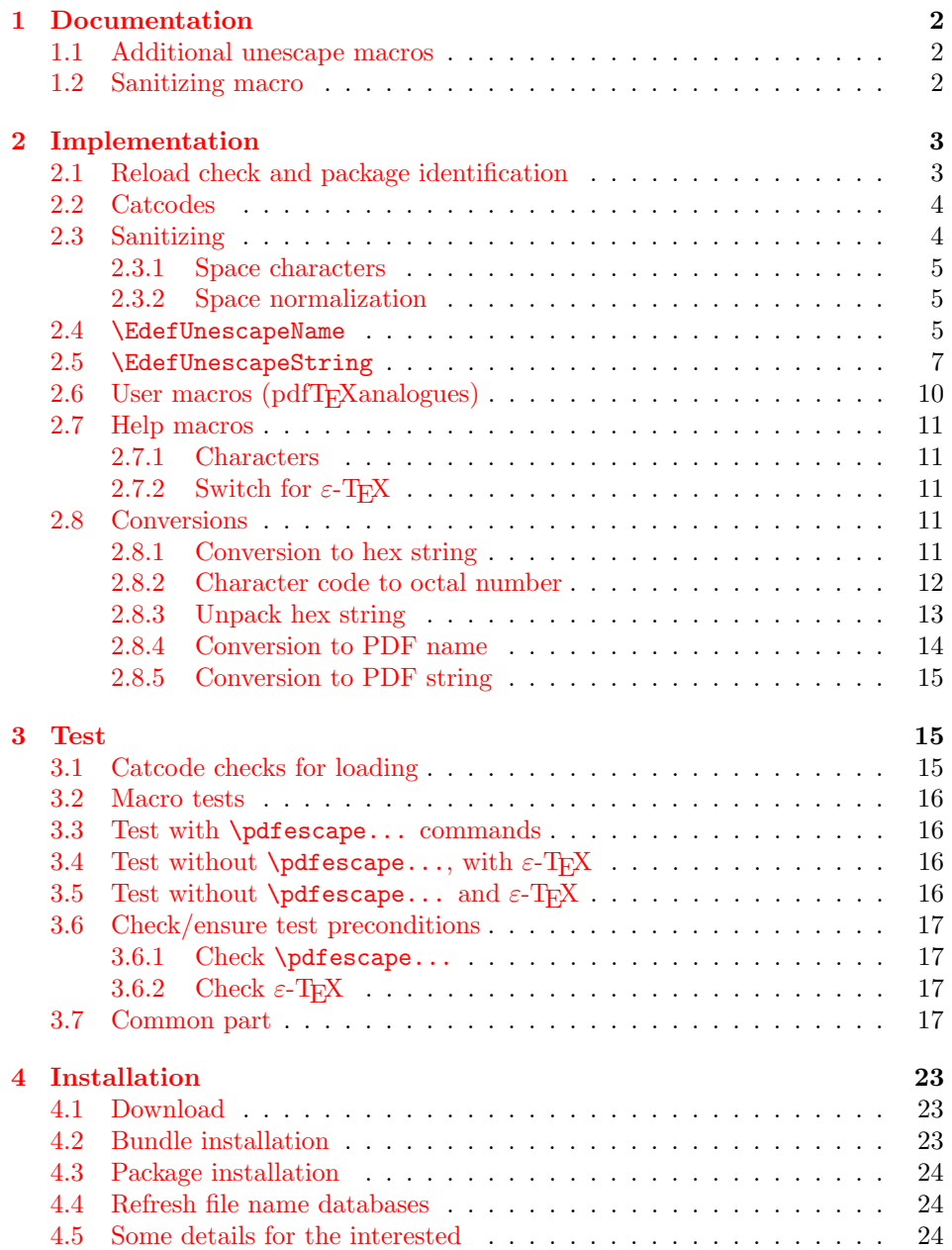

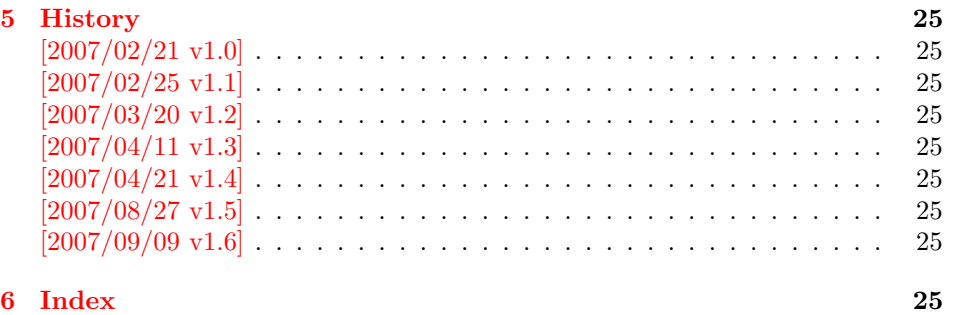

### 1 [Document](#page-24-6)ation

```
\text{XEdef}EscapeHex \{\langle cmd \rangle\} \{\langle string \rangle\}\{EdefUnescapeHex \{ \langle cmd \rangle \} \{ \langle string \rangle \}\{\text{Set} \, \, \{ \langle \text{cmd} \rangle \} \, \}\{Edef\space{1pt} \def\fspace{1pt} \} \} {\{string}}
```
<span id="page-1-3"></span>These commands converts  $\langle string \rangle$  and stores the result in macro  $\langle cmd \rangle$ . The conversion result is the same as the conversion of the corresponding pdfTFX's primitives. Note that the argument  $\langle string \rangle$  is expanded before the conversion.

For example, if pdfT<sub>E</sub>X  $> = 1.30$  is present, then **\EdefEscapeHex** becomes to:

```
\def\EdefEscapeHex#1#2{%
  \edef#1{\pdfescapehex{#2}}%
}
```
The package provides implementations for the case that pdfT<sub>E</sub>X is not present (or too old). Even  $\varepsilon$ -T<sub>E</sub>X can be missing, however it is used if it is detected.

Babel. The input strings may contain shorthand characters of package babel.

### 1.1 Additional unescape macros

 $\{EdefUnescapeName \{ \langle cmd \rangle \} \{ \langle string \rangle \}$ 

<span id="page-1-5"></span><span id="page-1-1"></span>Sequences of a hash sign with two hexadecimal digits are converted to the corresponding character (PDF-1.2). A hash sign that is not followed by two hexadecimal digits is left unchanged. The catcodes in the result string follow TeX's conventions. The space has catcode 10 (space) and the other characters have catcode 12 (other).

 $\{ \mathsf{EdefUnescapeString} \} {\langle \mathsf{cmd} \rangle}$ 

Macro  $\langle cmd \rangle$  stores the unescaped string in  $\langle string \rangle$ . All the rules for literal strings are implemented, see PDF specification. The catcodes in the result string follow TeX's conventions.

#### <span id="page-1-6"></span>1.2 Sanitizing macro

 $\{EdefSanitize {\langle cmd \rangle }\} {\langle string \rangle }$ 

<span id="page-1-4"></span><span id="page-1-2"></span>Argument  $\langle string \rangle$  is expanded, converted to a string of tokens with catcode 12 (other) and space tokens, and stored in macro  $\langle cmd\rangle$ .

### <span id="page-2-0"></span>2 Implementation

1  $\langle *package \rangle$ 

### <span id="page-2-1"></span>2.1 Reload check and package identification

Reload check, especially if the package is not used with IATEX.

```
2 \begingroup
  3 \ \ \ \ \ \ \ \ \ \ 44 12 %,
  4 \catcode45 12 % -
  5 \catcode46 12 \%.
  6 \catcode58 12 \% :
  7 \catcode64 11 % @
  8 \expandafter\let\expandafter\x\csname ver@pdfescape.sty\endcsname
  9 \ifcase 0%
 10 \ifx\x\relax % plain
 11 \else
 12 \iint x\exp(y) LaTeX
 13 \else
 14 1%
 15 \overline{\ } \overline{\ } \fi
 16 \fi
 17 \else
 18 \expandafter\ifx\csname PackageInfo\endcsname\relax
 19 \def\x#1#2{%
 20 \immediate\write-1{Package #1 Info: #2.}%
 21 }%
 22 \else
 23 \def\x#1#2{\PackageInfo{#1}{#2, stopped}}%
 24 \overrightarrow{f}25 \x{pdfescape}{The package is already loaded}%
 26 \endgroup
 27 \expandafter\endinput
 28 \setminusfi
 29 \endgroup
Package identification:
 30 \begingroup
 31 \catcode40 12 % (
 32 \catcode41 12 % )
 33 \catcode44 12 % ,
 34 \catcode45 12 % -
 35 \catcode46 12 % .
 36 \catcode47 12 % /
 37 \catcode58 12 % :
 38 \catcode64 11 % @
 39 \expandafter\ifx\csname ProvidesPackage\endcsname\relax
 40 \def\x#1#2#3[#4]{\endgroup
 41 \immediate\write-1{Package: #3 #4}%
 42 \xdef#1{#4}%
 43 }%
 44 \else
 45 \def\x#1#2[#3]{\endgroup
 46 #2[{#3}]%
 47 \ifx#1\relax
 48 \xdef#1{#3}%
 49 \setminusfi
 50 }%
 51 \setminusfi
 52 \expandafter\x\csname ver@pdfescape.sty\endcsname
 53 \ProvidesPackage{pdfescape}%
 54 [2007/09/09 v1.6 Provides hex, PDF name and string conversions (HO)]
```
#### <span id="page-3-0"></span>2.2 Catcodes

```
55 \expandafter\edef\csname PE@AtEnd\endcsname{%
56 \catcode64 \the\catcode64\relax
57 }
58 \catcode64 11 % @
59 \def\TMP@EnsureCode#1#2#3{%
60 \edef\PE@AtEnd{%
61 \PE@AtEnd
62 #1#2 \the#1#2\relax
63 }%
64 #1#2 #3\relax
65 }
66 \TMP@EnsureCode\catcode{0}{12}% ^^@
67 \TMP@EnsureCode\catcode{34}{12}% "
68 \TMP@EnsureCode\catcode{39}{12}% '
69 \TMP@EnsureCode\catcode{42}{12}% *
70 \TMP@EnsureCode\catcode{45}{12}% -
71 \TMP@EnsureCode\catcode{46}{12}% .
72 \TMP@EnsureCode\catcode{60}{12}% <
73 \TMP@EnsureCode\catcode{61}{12}% =
74 \TMP@EnsureCode\catcode{62}{12}% >
75 \TMP@EnsureCode\catcode{94}{7}% ^
76 \TMP@EnsureCode\catcode{96}{12}% '
77 \TMP@EnsureCode\uccode{34}{0}% "
78 \TMP@EnsureCode\uccode{48}{0}% 0
79 \TMP@EnsureCode\uccode{61}{0}% =
```
### <span id="page-3-33"></span><span id="page-3-32"></span><span id="page-3-15"></span><span id="page-3-14"></span><span id="page-3-13"></span><span id="page-3-12"></span><span id="page-3-11"></span><span id="page-3-10"></span><span id="page-3-9"></span><span id="page-3-8"></span><span id="page-3-7"></span><span id="page-3-1"></span>2.3 Sanitizing

<span id="page-3-22"></span>\EdefSanitize Macro \EdefSanitize takes #2, entirely converts it to token with catcode 12 (other) and stores the result in macro #1.

```
80 \begingroup\expandafter\expandafter\expandafter\endgroup
81 \expandafter\ifx\csname detokenize\endcsname\relax
82 \long\def\EdefSanitize#1#2{%
83 \begingroup
84 \csname @safe@activestrue\endcsname
85 \edef#1{#2}%
86 \PE@onelevel@sanitize#1%
87 \expandafter\endgroup
88 \expandafter\def\expandafter#1\expandafter{#1}%
89 }%
90 \begingroup\expandafter\expandafter\expandafter\endgroup
91 \expandafter\ifx\csname @onelevel@sanitize\endcsname\relax
92 \def\PE@onelevel@sanitize#1{%
93 \edef#1{\expandafter\PE@strip@prefix\meaning#1}%
94 }%
95 \def\PE@strip@prefix#1>{}%
96 \text{ }\rholse
97 \let\PE@onelevel@sanitize\@onelevel@sanitize
98 \fi
99 \else
100 \long\def\EdefSanitize#1#2{%
101 \begingroup
102 \csname @safe@activestrue\endcsname
103 \edef#1{#2}%
104 \PE@onelevel@sanitize#1%
105 \expandafter\endgroup
106 \expandafter\def\expandafter#1\expandafter{#1}%
107 }%
108 \def\PE@onelevel@sanitize#1{%
109 \edef#1{\detokenize\expandafter{#1}}%
110 }%
```
<span id="page-4-22"></span><span id="page-4-21"></span><span id="page-4-20"></span><span id="page-4-19"></span><span id="page-4-18"></span><span id="page-4-17"></span><span id="page-4-16"></span><span id="page-4-15"></span><span id="page-4-14"></span><span id="page-4-13"></span><span id="page-4-12"></span><span id="page-4-11"></span><span id="page-4-10"></span><span id="page-4-9"></span><span id="page-4-8"></span><span id="page-4-7"></span><span id="page-4-6"></span><span id="page-4-5"></span><span id="page-4-4"></span><span id="page-4-3"></span><span id="page-4-2"></span><span id="page-4-1"></span><span id="page-4-0"></span>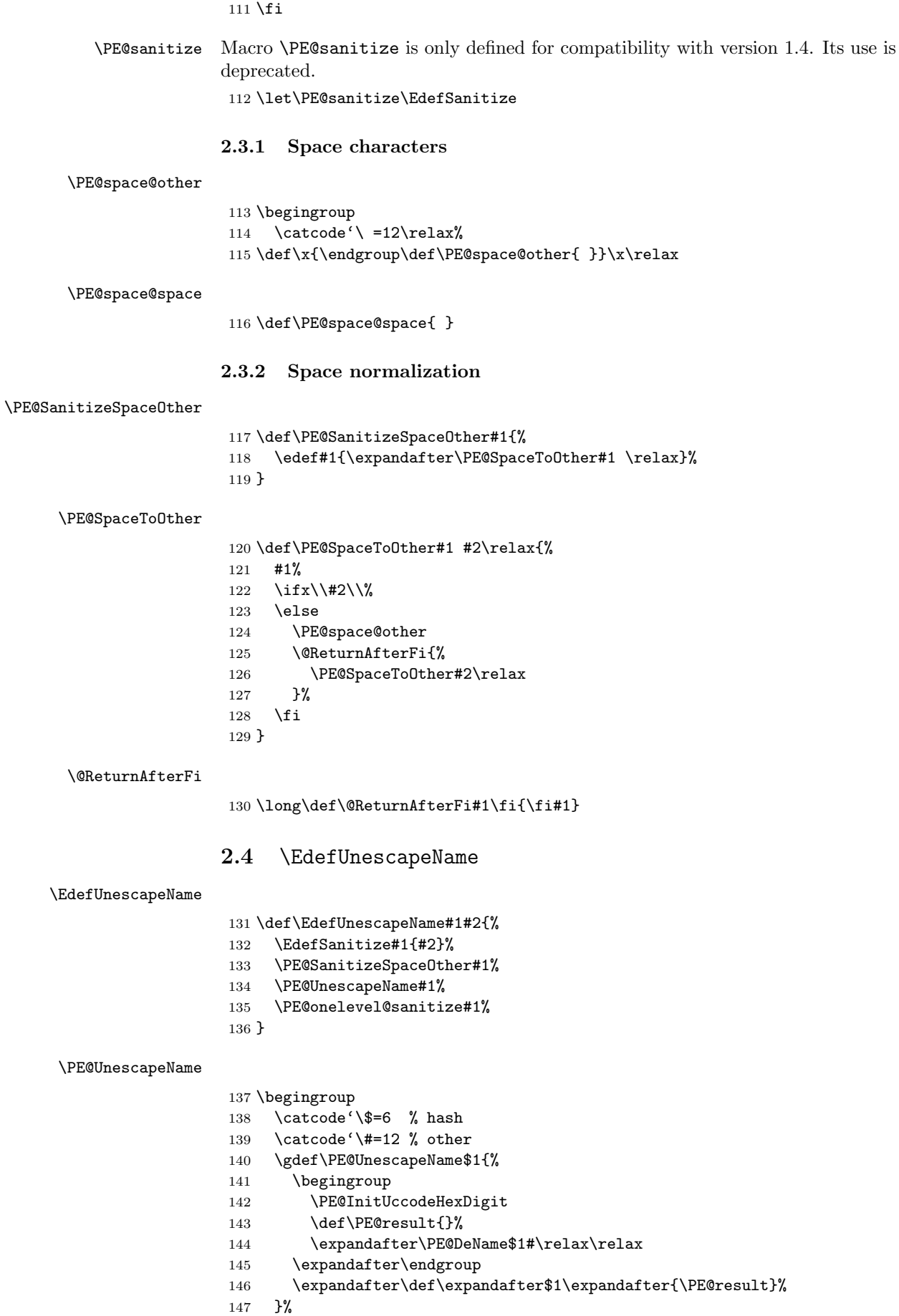

```
148 \gdef\PE@DeName$1#$2$3{%
149 \ifx\relax$2%
150 \edef\PE@result{\PE@result$1}%
151 \let\PE@next\relax
152 \else
153 \ifx\relax$3%
154 % wrong escape sequence in input
155 \edef\PE@result{\PE@result$1#}%
156 \let\PE@next\relax
157 \else
158 \uppercase{%
159 \def\PE@testA{$2}%
160 \def\PE@testB{$3}%
161 }%
162 \ifcase\ifcase\expandafter\PE@TestUcHexDigit\PE@testA
163 \ifcase\expandafter\PE@TestUcHexDigit\PE@testB
164 \qquad \qquad \qquad \qquad \qquad165 \else
166 \@ne
167 \quad \text{If}168 \else
169 \@ne
170 \quad \text{if}171 \uccode\z@="\PE@testA\PE@testB\relax
172 \uppercase{%
173 \def\PE@temp{^^@}%
174 }%
175 \uccode\zeta=2@176 \edef\PE@result{\PE@result$1\PE@temp}%
177 \let\PE@next\PE@DeName
178 \else
179 % wrong escape sequence in input
180 \edef\PE@result{\PE@result$1#}%
181 \def\PE@next{\PE@DeName$2$3}%
182 \qquad \qquad \int fi
183 \qquad \qquad \text{ifi}184 \fi
185 \PE@next
186 }%
187 \endgroup
188 \def\PE@InitUccodeHexDigit{%
189 \uccode'a='A\relax
190 \uccode'b='B\relax
191 \uccode'c='C\relax
192 \uccode'd='D\relax
193 \uccode'e='E\relax
194 \uccode'f='F\relax
195 \uccode'A=\z@
196 \uccode'B=\z@
197 \uccode'C=\z@
198 \uccode'D=\z@
199 \uccode'E=\z@
200 \uccode'F=\z@
201 \uccode'0=\z@
202 \uccode'1=\z@
```
\uccode'2=\z@

<span id="page-5-21"></span><span id="page-5-17"></span><span id="page-5-15"></span><span id="page-5-14"></span><span id="page-5-13"></span><span id="page-5-10"></span><span id="page-5-7"></span><span id="page-5-6"></span><span id="page-5-5"></span>\PE@InitUccodeHexDigit

- \uccode'3=\z@
- 205  $\ucceq 205$
- \uccode'5=\z@
- <span id="page-5-19"></span>\uccode'6=\z@
- \uccode'7=\z@

```
209 \uccode'8=\z@
                           210 \uccode'9=\z@
                           211 }
   \PE@TestUcHexDigit
                           212 \def\PE@TestUcHexDigit#1{%
                           213 \ifnum'#1<48 % 0
                           214 \\megame\
                           215 \else
                           216 \ifnum'#1>70 % F
                           217 \@ne
                           218 \text{else}219 \ifnum'#1>57 % 9
                           220 \ifnum'#1<65 % A
                           221 \\\ldots \\cdot \\cdot \\cdot \\cdot \\cdot \\cdot \\cdot \\cdot \\cdot \\cdot \\cdot \\cdot \\cdot \\cdot \\cdot \\cdot \\cdot \\cdot \\cdot \\cdot \\cdot \\cdot \\cdot \\cdot \\cdot \\cdot \\cdot \\cdot \\cdot \\c
                           222 \else
                           223 \anglez@
                           224 \fi<br>
225 \else
                                      \text{else}226 \anglez
                           227 \overrightarrow{fi}228 \ifmmode \overline{\text{728}}\else \fi
                           229 \overline{\text{f}i}230 }
                          2.5 \EdefUnescapeString
  \EdefUnescapeString
                           231 \def\EdefUnescapeString#1#2{%
                           232 \EdefSanitize#1{#2}%
                           233 \PE@SanitizeSpaceOther#1%
                           234 \PE@NormalizeLineEnd#1%
                           235 \PE@UnescapeString#1%
                           236 \PE@onelevel@sanitize#1%
                           237 }
                           238 \begingroup
                           239 \uccode'\8=10 % lf
                           240 \uccode'\9=13 % cr
                           241 \def\x#1#2{\endgroup
 \PE@NormalizeLineEnd
                           242 \def\PE@NormalizeLineEnd##1{%
                           243 \def\PE@result{}%
                           244 \expandafter\PE@@NormalizeLineEnd##1#2\relax
                           245 \let##1\PE@result
                           246 }%
\PE@@NormalizeLineEnd
                           247 \def\PE@@NormalizeLineEnd##1#2##2{%
                           248 \ifx\relax##2%
                           249 \edef\PE@result{\PE@result##1}%
                           250 \let\PE@next\relax
                           251 \else
                           252 \edef\PE@result{\PE@result##1#1}%
                           253 \ifx#1##2% lf
                           254 \let\PE@next\PE@@NormalizeLineEnd
                           255 \else
                           256 \def\PE@next{\PE@@NormalizeLineEnd##2}%
                           257 \qquad \qquad \fi
                           258 \fi
                           259 \PE@next
```

```
260 }%
261 }%
262 \uppercase{%
263 \x 89%
264 }
265 \begingroup
266 \catcode'\|=0 %
267 \catcode'\\=12 %
```
### <span id="page-7-6"></span>\PE@UnescapeString

<span id="page-7-4"></span><span id="page-7-3"></span><span id="page-7-2"></span>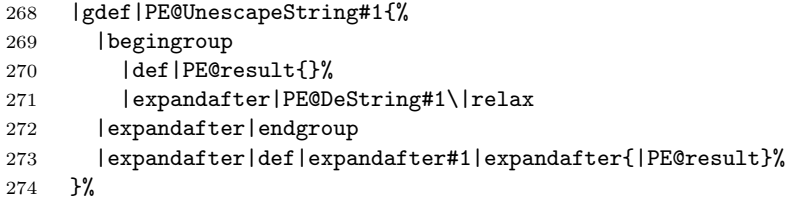

### <span id="page-7-5"></span>\PE@DeString

<span id="page-7-1"></span><span id="page-7-0"></span>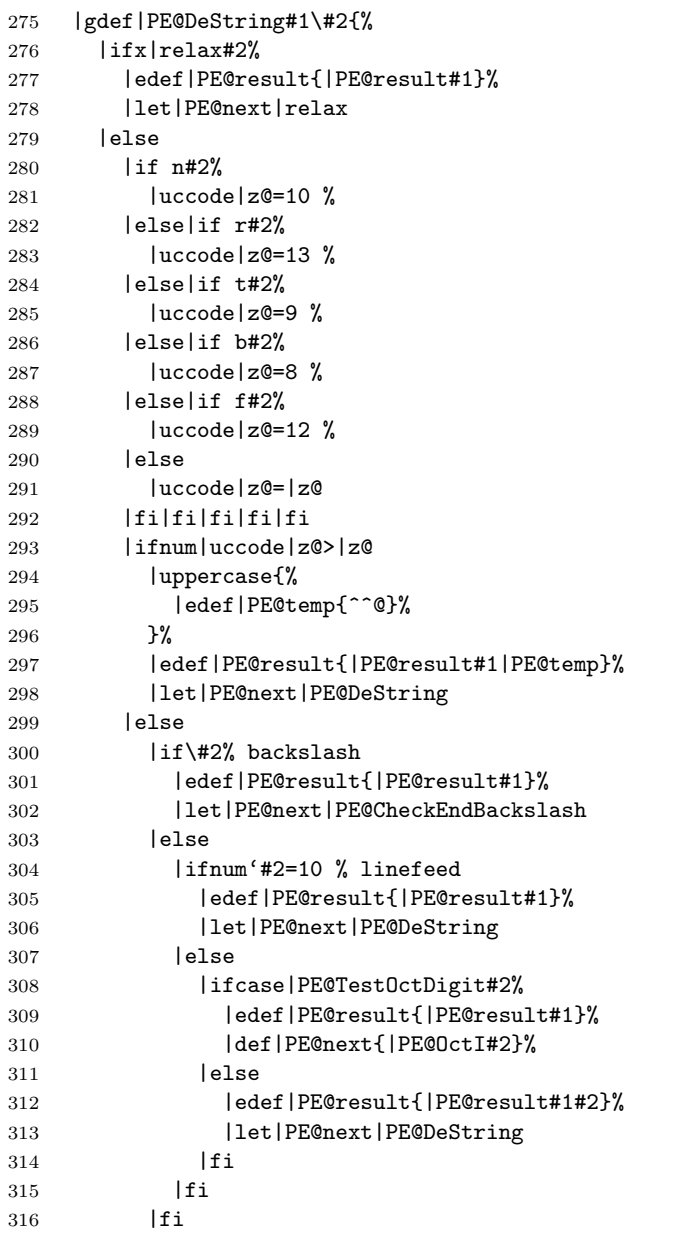

```
317 |fi
                       318 |fi
                       319 |PE@next
                       320 }%
\PE@CheckEndBackslash
                       321 |gdef|PE@CheckEndBackslash#1{%
                       322 |ifx|relax#1%
                       323 |else
                       324 |edef|PE@result{|PE@result\}%
                       325 |expandafter|PE@DeString|expandafter#1%
                             |fi327 }%
                       328 |endgroup
     \PE@TestOctDigit
                       329 \def\PE@TestOctDigit#1{%
                       330 \ifnum'#1<48 % 0
                       331 \@ne
                       332 \else
                       333 \ifnum'#1>55 % 7
                       334 \@ne
                       335 \else
                       336 \quad \lambdaz@
                       337 \fi
                       338 \fi
                       339 }
            \PE@OctI
                       340 \def\PE@OctI#1#2{%
                       341 \ifcase\PE@TestOctDigit#2%
                       342 \def\PE@next{\PE@OctII{#1#2}}%
                       343 \else
                       344 \def\PE@next{\PE@OctAll#1#2}%
                       345 \fi
                       346 \PE@next
                       347 }
           \PE@OctII
                       348 \def\PE@OctII#1#2{%
                       349 \ifcase\PE@TestOctDigit#2%
                       350 \def\PE@next{\PE@OctAll{#1#2}}%
                       351 \else
                       352 \def\PE@next{\PE@OctAll{#1}#2}%
                       353 \text{ } \text{ } \text{ } \text{ } \text{ }354 \PE@next
                       355 }
          \PE@OctAll
                       356 \def\PE@OctAll#1{%
                       357 \uccode\z@='#1\relax
                       358 \uppercase{%
                       359 \edef\PE@result{\PE@result^^@}%
                       360 }%
                       361 \PE@DeString
                       362 }
```
<span id="page-8-16"></span><span id="page-8-14"></span><span id="page-8-13"></span><span id="page-8-12"></span><span id="page-8-11"></span><span id="page-8-10"></span><span id="page-8-9"></span><span id="page-8-8"></span><span id="page-8-7"></span><span id="page-8-3"></span><span id="page-8-2"></span>

## <span id="page-9-0"></span>2.6 User macros (pdfTEX analogues)

<span id="page-9-1"></span> \begingroup\expandafter\expandafter\expandafter\endgroup \expandafter\ifx\csname pdfescapehex\endcsname\relax

#### <span id="page-9-3"></span>\EdefEscapeHex

<span id="page-9-23"></span><span id="page-9-20"></span><span id="page-9-9"></span>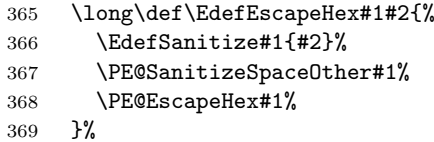

#### <span id="page-9-13"></span>\EdefUnescapeHex

<span id="page-9-26"></span><span id="page-9-10"></span>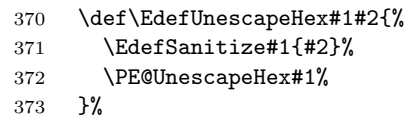

#### <span id="page-9-5"></span>\EdefEscapeName

<span id="page-9-24"></span><span id="page-9-21"></span><span id="page-9-11"></span>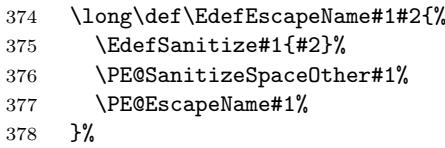

#### <span id="page-9-7"></span>\EdefEscapeString

<span id="page-9-25"></span><span id="page-9-12"></span>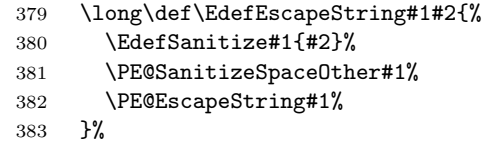

#### <span id="page-9-22"></span>\else

### <span id="page-9-19"></span>\PE@edefbabel Help macro that adds support for babel's shorthand characters.

<span id="page-9-2"></span>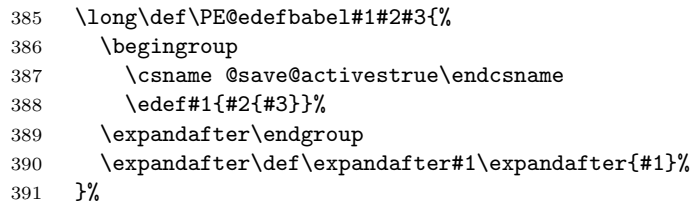

#### <span id="page-9-4"></span>\EdefEscapeHex

<span id="page-9-15"></span>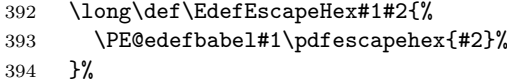

### <span id="page-9-14"></span>\EdefUnescapeHex

<span id="page-9-18"></span>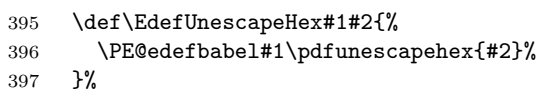

#### <span id="page-9-6"></span>\EdefEscapeName

<span id="page-9-16"></span>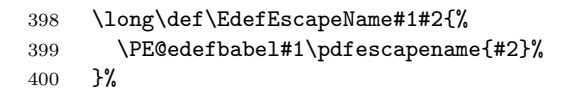

#### <span id="page-9-8"></span>\EdefEscapeString

<span id="page-9-17"></span>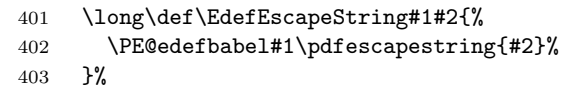

<span id="page-10-14"></span><span id="page-10-6"></span> \PE@AtEnd \expandafter\endinput \fi

### <span id="page-10-0"></span>2.7 Help macros

### <span id="page-10-1"></span>2.7.1 Characters

Special characters with catcode 12 (other) are created and stored in macros.

#### <span id="page-10-17"></span>\PE@hash

\edef\PE@hash{\string#}

#### <span id="page-10-15"></span>\PE@backslash

<span id="page-10-7"></span> \begingroup \escapechar=-1 % \edef\x{\endgroup \def\noexpand\PE@backslash{\string\\}% }  $\overline{x}$ 

#### <span id="page-10-2"></span>2.7.2 Switch for  $\varepsilon$ -T<sub>E</sub>X

```
414 \newif\ifPE@etex
415 \begingroup\expandafter\expandafter\expandafter\endgroup
416 \expandafter\ifx\csname numexpr\endcsname\relax
417 \else
418 \PE@etextrue
419 \fi
```
### <span id="page-10-16"></span><span id="page-10-3"></span>2.8 Conversions

#### <span id="page-10-4"></span>2.8.1 Conversion to hex string

#### \PE@EscapeHex

<span id="page-10-21"></span><span id="page-10-9"></span>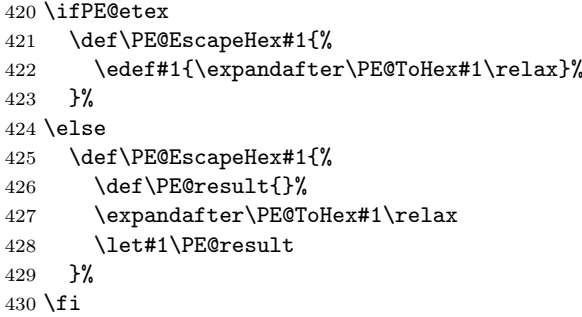

#### <span id="page-10-23"></span>\PE@ToHex

```
431 \def\PE@ToHex#1{%
432 \ifx\relax#1%
433 \else
434 \PE@HexChar{#1}%
435 \expandafter\PE@ToHex
436 \fi
437 }%
```
#### <span id="page-10-19"></span>\PE@HexChar

<span id="page-10-20"></span><span id="page-10-13"></span><span id="page-10-12"></span><span id="page-10-10"></span> \ifPE@etex \def\PE@HexChar#1{% \PE@HexDigit{\numexpr\dimexpr.0625\dimexpr'#1sp\relax\relax\relax}% \PE@HexDigit{% \numexpr'#1-16\*\dimexpr.0625\dimexpr'#1sp\relax\relax\relax

```
443 }%
444 }%
445 \else
446 \def\PE@HexChar#1{%
447 \dimen0='#1sp%
448 \dimen2=.0625\dimen0 %
449 \advance\dimen0-16\dimen2 %
450 \edef\PE@result{%
451 \PE@result
452 \PE@HexDigit{\dimen2 }%
453 \PE@HexDigit{\dimen0 }%
454 }%
455 }%
456 \fi
```
#### <span id="page-11-18"></span>\PE@HexDigit

```
457 \def\PE@HexDigit#1{%
458 \expandafter\string
459 \ifcase#1%
460 0\or 1\or 2\or 3\or 4\or 5\or 6\or 7\or 8\or 9\or
461 A\or B\or C\or D\or E\or F%
462 \fi
463 }
```
#### 2.8.2 Character code to octal number

#### <span id="page-11-19"></span>\PE@OctChar

```
464 \ifPE@etex
465 \def\PE@OctChar#1{%
466 \expandafter\PE@@OctChar
467 \the\numexpr\dimexpr.015625\dimexpr'#1sp\relax\relax
468 \expandafter\relax
469 \expandafter\relax
470 \the\numexpr\dimexpr.125\dimexpr'#1sp\relax\relax\relax
471 \relax
472 #1%
473 }%
474 \def\PE@@OctChar#1\relax#2\relax#3{%
475 \PE@backslash
476 #1%
477 \the\numexpr#2-8*#1\relax
478 \the\numexpr\dimexpr'#3sp\relax-8*#2\relax
479 }%
480 \else
481 \def\PE@OctChar#1{%
482 \dimen0='#1sp%
483 \dimen2=.125\dimen0 %
484 \dimen4=.125\dimen2 %
485 \advance\dimen0-8\dimen2 %
486 \advance\dimen2-8\dimen4 %
487 \edef\PE@result{%
488 \PE@result
489 \PE@backslash
490 \number\dimen4 %
491 \number\dimen2 %
492 \number\dimen0 %
493 }%
494 }%
495 \fi
```
### <span id="page-12-0"></span>2.8.3 Unpack hex string

#### <span id="page-12-22"></span>\PE@UnescapeHex

```
496 \def\PE@UnescapeHex#1{%
497 \begingroup
498 \PE@InitUccodeHexDigit
499 \def\PE@result{}%
500 \expandafter\PE@DeHex#1\relax\relax
501 \expandafter\endgroup
502 \expandafter\def\expandafter#1\expandafter{\PE@result}%
503 }
```
#### <span id="page-12-6"></span>\PE@DeHex

<span id="page-12-23"></span><span id="page-12-21"></span><span id="page-12-20"></span><span id="page-12-19"></span><span id="page-12-18"></span><span id="page-12-17"></span><span id="page-12-16"></span><span id="page-12-15"></span><span id="page-12-14"></span><span id="page-12-13"></span><span id="page-12-12"></span><span id="page-12-11"></span><span id="page-12-10"></span><span id="page-12-9"></span><span id="page-12-8"></span><span id="page-12-4"></span><span id="page-12-3"></span><span id="page-12-2"></span><span id="page-12-1"></span>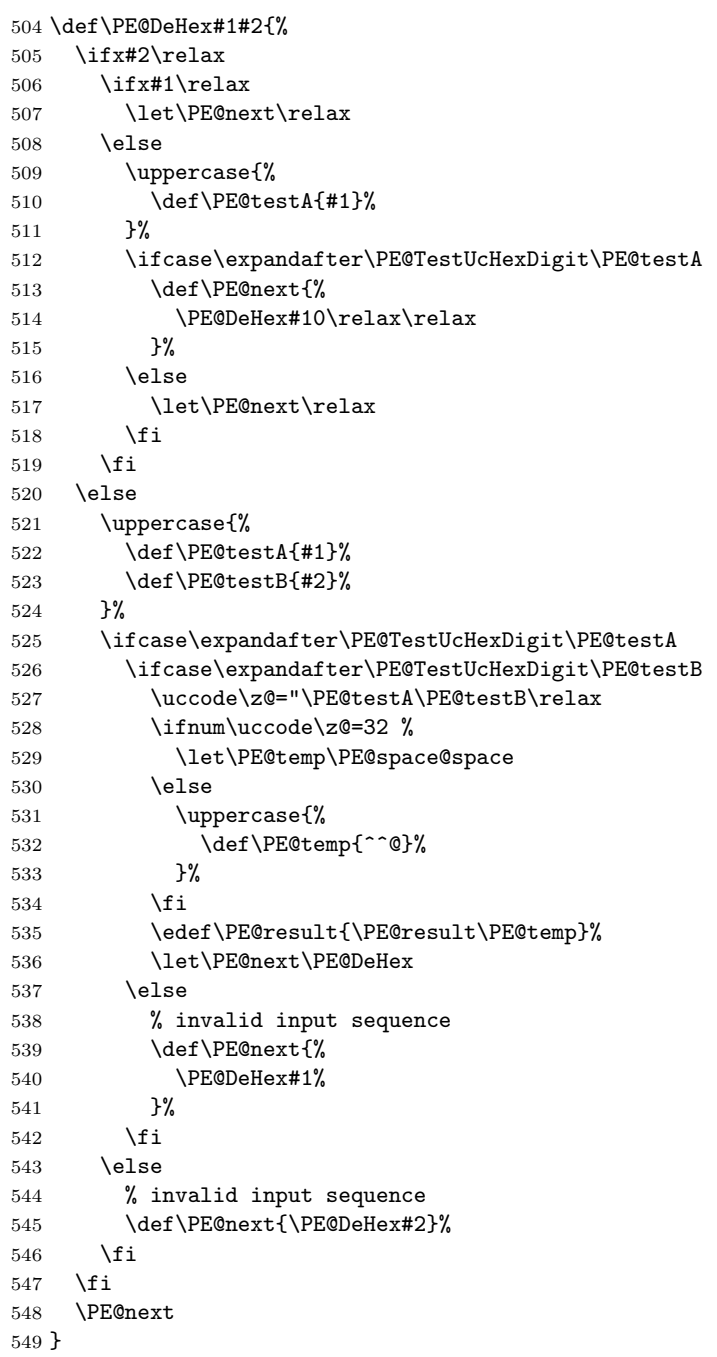

#### <span id="page-13-0"></span>2.8.4 Conversion to PDF name

#### <span id="page-13-18"></span>\PE@EscapeName

```
550 \ifPE@etex
551 \def\PE@EscapeName#1{%
552 \edef#1{\expandafter\PE@EscapeNameTokens#1\relax}%
553 }%
554 \else
555 \def\PE@EscapeName#1{%
556 \def\PE@result{}%
557 \expandafter\PE@EscapeNameTokens#1\relax
558 \let#1\PE@result
559 }%
560 \fi
```
#### <span id="page-13-27"></span>\PE@EscapeNameTokens

```
561 \def\PE@EscapeNameTokens#1{%
562 \ifx\relax#1%
563 \else
564 \ifnum'#1<33 %
565 \ifcase'#1 %
566 % drop illegal zero
567 \else
568 \PE@EscapeNameAdd\PE@hash
569 \PE@HexChar#1%
570 \fi
571 \else
572 \ifnum'#1>126 %
573 \PE@EscapeNameAdd\PE@hash
574 \PE@HexChar#1%
575 \else \ifnum'#1=35 \PE@EscapeNameHashChar 23% #
576 \else\ifnum'#1=37 \PE@EscapeNameHashChar 25% %
577 \else\ifnum'#1=40 \PE@EscapeNameHashChar 28% (
578 \else\ifnum'#1=41 \PE@EscapeNameHashChar 29% )
579 \else\ifnum'#1=47 \PE@EscapeNameHashChar 2F% /
580 \else\ifnum'#1=60 \PE@EscapeNameHashChar 3C% <
581 \else\ifnum'#1=62 \PE@EscapeNameHashChar 3E% >
582 \else\ifnum'#1=91 \PE@EscapeNameHashChar 5B% [
583 \else\ifnum'#1=93 \PE@EscapeNameHashChar 5D% ]
584 \else\ifnum'#1=123 \PE@EscapeNameHashChar 7B% {
585 \else\ifnum'#1=125 \PE@EscapeNameHashChar 7D% }
586 \else
587 \PE@EscapeNameAdd{#1}%
588 \fi\fi\fi\fi\fi\fi\fi\fi\fi\fi\fi\fi\fi
589 \overrightarrow{f_1}590 \quad \text{tri}591 \expandafter\PE@EscapeNameTokens
592 \fi
593 }%
594 \def\PE@EscapeNameHashChar#1#2{%
595 \PE@EscapeNameAdd{\PE@hash\string#1\string#2}%
596 }%
```
#### <span id="page-13-23"></span>\PE@EscapeNameAdd

<span id="page-13-24"></span><span id="page-13-22"></span><span id="page-13-21"></span><span id="page-13-16"></span><span id="page-13-14"></span><span id="page-13-13"></span><span id="page-13-12"></span><span id="page-13-11"></span><span id="page-13-10"></span><span id="page-13-9"></span> \ifPE@etex \def\PE@EscapeNameAdd#1{#1}% \else \def\PE@EscapeNameAdd#1{% \edef\PE@result{% \PE@result #1% }%

 }% \fi

### <span id="page-14-0"></span>2.8.5 Conversion to PDF string

#### <span id="page-14-11"></span>\PE@EscapeString

<span id="page-14-14"></span><span id="page-14-8"></span> \ifPE@etex 608 \def\PE@EscapeString#1{%<br>609 \edef#1{\expandafter\P \edef#1{\expandafter\PE@EscapeStringTokens#1\relax}% }% \else \def\PE@EscapeString#1{% \begingroup \def\PE@result{}% \expandafter\PE@EscapeStringTokens#1\relax \expandafter\endgroup \expandafter\def\expandafter#1\expandafter{\PE@result}% }%  $\forall$ fi

#### <span id="page-14-16"></span>\PE@EscapeStringTokens

<span id="page-14-18"></span><span id="page-14-17"></span><span id="page-14-15"></span><span id="page-14-7"></span><span id="page-14-6"></span><span id="page-14-5"></span><span id="page-14-4"></span><span id="page-14-3"></span>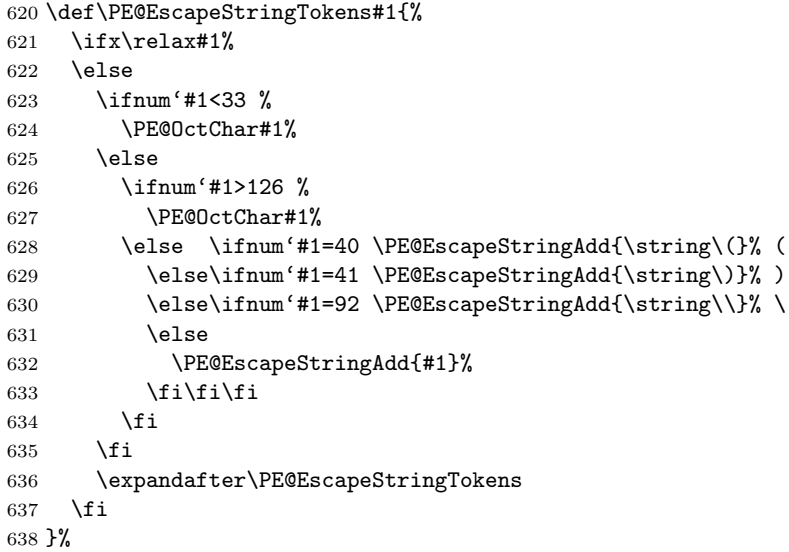

#### <span id="page-14-13"></span>\PE@EscapeStringAdd

```
639 \ifPE@etex
640 \def\PE@EscapeStringAdd#1{#1}%
641 \else
642 \def\PE@EscapeStringAdd#1{%
643 \edef\PE@result{%
644 \PE@result
645 #1%
646 }%
647 }%
648 \xi649 \PE@AtEnd
```
<span id="page-14-10"></span>650  $\langle$ /package $\rangle$ 

### <span id="page-14-1"></span>3 Test

### <span id="page-14-2"></span>3.1 Catcode checks for loading

651  $\langle *test1 \rangle$ 

```
652 \catcode'\@=11 %
653 \def\RestoreCatcodes{}
654 \text{Count@=0 } %
655 \loop
656 \edef\RestoreCatcodes{%
657 \RestoreCatcodes
658 \catcode\the\count@=\the\catcode\count@\relax
659 }%
660 \ifnum\count@<255 %
661 \advance\count@\@ne
662 \repeat
663
664 \def\RangeCatcodeInvalid#1#2{%
665 \count@=#1\relax
666 \loop
667 \catcode\count@=15 %
668 \ifnum\count@<#2\relax
669 \advance\count@\@ne
670 \repeat
671 }
672 \def\Test{%
673 \RangeCatcodeInvalid{0}{47}%
674 \RangeCatcodeInvalid{58}{64}%
675 \RangeCatcodeInvalid{91}{96}%
676 \RangeCatcodeInvalid{123}{255}%
677 \catcode'\@=12 %
678 \catcode'\\=0 %
679 \catcode'\\{=1\%680 \catcode'\}=2 %
681 \catcode'\#=6 %
682 \catcode'\[=12 %
683 \catcode'\]=12 %
684 \catcode'\%=14 %
685 \catcode'\ =10 \%686 \catcode13=5 %
687 \input pdfescape.sty\relax
688 \RestoreCatcodes
689 }
690 \Test
691 \csname @@end\endcsname
692 \end
693 \langle /test1 \rangle3.2 Macro tests
694 \langle *test2 | test3 | test4 \rangle
```

```
695 \NeedsTeXFormat{LaTeX2e}
696 \makeatletter
```
### <span id="page-15-1"></span>3.3 Test with \pdfescape... commands

```
697 \langle *test2 \rangle698 \ProvidesFile{pdfescape-test1.tex}%
699 [2007/09/09 v1.6 Test with \string\pdfescape... commands]%
700 \langle /test2 \rangle
```
### <span id="page-15-2"></span>3.4 Test without \pdfescape..., with  $\varepsilon$ -T<sub>F</sub>X

```
701 \langle *test3 \rangle702 \ProvidesFile{pdfescape-test2.tex}%
703 [2007/09/09 v1.6 Test without \string\pdfescape..., with e-TeX]%
704 \; \langle /test3 \rangle
```

```
3.5 Test without \pdfescape... and \varepsilon-TEX
```

```
705 (*test4)
706 \ProvidesFile{pdfescape-test3.tex}%
707 [2007/09/09 v1.6 Test without \string\pdfescape... and e-TeX]%
708 \langle /test4 \rangle
```
### <span id="page-16-0"></span>3.6 Check/ensure test preconditions

<span id="page-16-1"></span>3.6.1 Check \pdfescape...

```
709 \langle *test2 \rangle710 \@ifundefined{pdfescapehex}{%
711 \PackageError{pdfescape-test1}{%
712 Missing \string\pdfescape... commands%
713 }{Test aborted.}%
714 \stop
715 }{}
716 \langle /test2 \rangle717 \langle *test3 | test4 \rangle718 \let\pdfescapehex\@undefined
719 \let\pdfunescapehex\@undefined
720 \let\pdfescapename\@undefined
721 \let\pdfescapestring\@undefined
722 \langle /test3 | test4 \rangle
```
#### <span id="page-16-10"></span><span id="page-16-9"></span><span id="page-16-8"></span><span id="page-16-7"></span><span id="page-16-2"></span>3.6.2 Check  $\varepsilon$ -T<sub>F</sub>X

```
723 (*test3)
724 \@ifundefined{numexpr}{%
725 \PackageError{pdfescape-test2}{%
726 Missing \eTeX
727 }{Test aborted.}%
728 \stop
729 }{}
730 \langle/test3\rangle
```
<span id="page-16-28"></span>Package qstest uses  $\varepsilon$ -T<sub>E</sub>X, thus  $\varepsilon$ -T<sub>E</sub>X's features can only be disabled later during loading of package pdfescape.

### <span id="page-16-3"></span>3.7 Common part

The files for testing uses the framework, provided by the new package qstest of David Kastrup.

```
731 \RequirePackage{qstest}
732 \IncludeTests{*}
733 \LogTests{log}{*}{*}
734
735 \newcommand*{\ExpectVar}[2]{%
736 \ifx#1#2%
737 \else
738 \begingroup
739 \@onelevel@sanitize#1%
740 \@onelevel@sanitize#2%
741 \typeout{[#1] <> [#2]}% hash-ok
742 \endgroup
743 \setminusfi
744 \Expect*{\ifx#1#2true\else false\fi}{true}%
745 }
746
747 \makeatletter
748 \begingroup
749 \gdef\AllBytes{}%
750 \count@=0 %
751 \catcode0=12 %
752 \@whilenum\count@<256 \do{%
753 \lccode0=\count@
```

```
754 \ifnum\count@=32 %
755 \xdef\AllBytes{\AllBytes\space}%
756 \text{Velse}757 \lowercase{%
758 \xdef\AllBytes{\AllBytes^^@}%
759 }%
760 \quad \text{If}761 \advance\count@ by 1 %
762 }%
763 \endgroup
764 \newcommand*{\AllBytesHex}{%
765 000102030405060708090A0B0C0D0E0F%
766 101112131415161718191A1B1C1D1E1F%
767 202122232425262728292A2B2C2D2E2F%
768 303132333435363738393A3B3C3D3E3F%
769 404142434445464748494A4B4C4D4E4F%
770 505152535455565758595A5B5C5D5E5F%
771 606162636465666768696A6B6C6D6E6F%
772 707172737475767778797A7B7C7D7E7F%
773 808182838485868788898A8B8C8D8E8F%
774 909192939495969798999A9B9C9D9E9F%
775 A0A1A2A3A4A5A6A7A8A9AAABACADAEAF%
776 B0B1B2B3B4B5B6B7B8B9BABBBCBDBEBF%
777 C0C1C2C3C4C5C6C7C8C9CACBCCCDCECF%
778 D0D1D2D3D4D5D6D7D8D9DADBDCDDDEDF%
779 E0E1E2E3E4E5E6E7E8E9EAEBECEDEEEF%
780 F0F1F2F3F4F5F6F7F8F9FAFBFCFDFEFF%
781 }
782 \@onelevel@sanitize\AllBytesHex
783 \expandafter\lowercase\expandafter{%
784 \expandafter\newcommand\expandafter*\expandafter\AllBytesHexLC
785 \expandafter{\AllBytesHex}%
786 }
787 \newcommand*{\AllBytesName}{}
788 \begingroup
789 \catcode'\#=12 %
790 \xdef\AllBytesName{%
791 #01#02#03#04#05#06#07#08#09#0A#0B#0C#0D#0E#0F%
792 #10#11#12#13#14#15#16#17#18#19#1A#1B#1C#1D#1E#1F%
793 #20!"#23$#25&'#28#29*+,-.#2F%
794 0123456789:;#3C=#3E?%
795 @ABCDEFGHIJKLMNO%
796 PQRSTUVWXYZ#5B\@backslashchar#5D^_%
797 'abcdefghijklmno%
798 pqrstuvwxyz#7B|#7D\string~#7F%
799 #80#81#82#83#84#85#86#87#88#89#8A#8B#8C#8D#8E#8F%
800 #90#91#92#93#94#95#96#97#98#99#9A#9B#9C#9D#9E#9F%
801 #A0#A1#A2#A3#A4#A5#A6#A7#A8#A9#AA#AB#AC#AD#AE#AF%
802 #B0#B1#B2#B3#B4#B5#B6#B7#B8#B9#BA#BB#BC#BD#BE#BF%
803 #C0#C1#C2#C3#C4#C5#C6#C7#C8#C9#CA#CB#CC#CD#CE#CF%
804 #D0#D1#D2#D3#D4#D5#D6#D7#D8#D9#DA#DB#DC#DD#DE#DF%
805 #E0#E1#E2#E3#E4#E5#E6#E7#E8#E9#EA#EB#EC#ED#EE#EF%
806 #F0#F1#F2#F3#F4#F5#F6#F7#F8#F9#FA#FB#FC#FD#FE#FF%
807 }%
808 \endgroup
809 \@onelevel@sanitize\AllBytesName
810
811 \newcommand*{\AllBytesString}{}
812 \begingroup
813 \def\|{|}%
814 \edef\%{\@percentchar}%
815 \catcode'\|=0 %
```

```
18
```

```
816 \catcode'\#=12 %
817 \catcode'\~=12 %
818 \catcode'\\=12 %
819 |xdef|AllBytesString{%
820 \000\001\002\003\004\005\006\007\010\011\012\013\014\015\016\017%
821 \020\021\022\023\024\025\026\027\030\031\032\033\034\035\036\037%
822 \qquad \qquad \qquad \040!"#$|%&'\(\)*+,-./%
823 0123456789:;<=>?%
824 @ABCDEFGHIJKLMNO%
825 PQRSTUVWXYZ[\\]^_%
826 'abcdefghijklmno%
827 pqrstuvwxyz{||}~\177%
828 \200\201\202\203\204\205\206\207\210\211\212\213\214\215\216\217%
829 \220\221\222\223\224\225\226\227\230\231\232\233\234\235\236\237%
830 \240\241\242\243\244\245\246\247\250\251\252\253\254\255\256\257%
831 \260\261\262\263\264\265\266\267\270\271\272\273\274\275\276\277%
832 \300\301\302\303\304\305\306\307\310\311\312\313\314\315\316\317%
833 \320\321\322\323\324\325\326\327\330\331\332\333\334\335\336\337%
834 \340\341\342\343\344\345\346\347\350\351\352\353\354\355\356\357%
835 \360\361\362\363\364\365\366\367\370\371\372\373\374\375\376\377%
836 }%
837 |endgroup
838 \@onelevel@sanitize\AllBytesString
839
840 \langle *test4\rangle841 \let\org@detokenize\detokenize
842 \let\detokenize\@undefined
843 \let\org@numexpr\numexpr
844 \let\numexpr\@undefined
845\langle/test4\rangle846 \RequirePackage{pdfescape}
847 (*test4)
848 \let\detokenize\org@detokenize
849 \let\numexpr\org@numexpr
850 \langle /test4 \rangle851
852 \begin{qstest}{all-hex}{\AllBytes, escapehex}
853 \EdefEscapeHex\x{\AllBytes}%
854 \Expect*{\x}*{\AllBytesHex}%
855 \ExpectVar\x\AllBytesHex
856 \end{qstest}
857
858 \begin{qstest}{all-unhex}{\AllBytesHex, unescapehex}
859 \EdefUnescapeHex\x{\AllBytesHex}%
860 \Expect*{\x}*{\AllBytes}%
861 \ExpectVar\x\AllBytes
862 \end{qstest}
863
864 \begin{qstest}{all-unhex-lc}{\AllBytesHexLC, unescapehex, lowercase}
865 \EdefUnescapeHex\x{\AllBytesHexLC}%
866 \Expect*{\x}*{\AllBytes}%
867 \ExpectVar\x\AllBytes
868 \end{qstest}
869
870 \begin{qstest}{unhex-incomplete}{unescapehex, incomplete}
871 \EdefUnescapeHex\x{4}%
872 \Expect*{\x}{@}%
873 \end{qstest}
874
875 \begin{qstest}{unhex-space}{unescapehex, space}
876 \EdefUnescapeHex\x{20}%
```

```
877 \Expect*{\x}{ }%
```

```
878 \ExpectVar\x\space
879 \end{qstest}
880
881 \begin{qstest}{unhex-spaces}{unescapehex, spaces}
882 \EdefUnescapeHex\x{204020204120}%
883 \def\y#1{%
884 \edef\z{#1\string @#1#1\string A#1}%
885 }\y{ }%
886 \Expect*{\x}*{\z}%
887 \ExpectVar\x\z
888 \end{qstest}
889
890 \begin{qstest}{unhex-hash}{unescapehex, hash}
891 \catcode'\#=12 %
892 \EdefUnescapeHex\x{#20}%
893 \ExpectVar\x\space
894 \end{qstest}
895
896 \begin{qstest}{unhex-invalid}{unescapehex, invalid}
897 \def\test#1#2{%
898 \EdefUnescapeHex\x{#1}%
899 \text{edef}\y{\#2}\%900 \@onelevel@sanitize\y
901 \ExpectVar\x\y
902 }%
903 (*test2)
904 \edef\x{\pdfunescapehex{4X}}%
905 \edef\y{\string Q}%
906 \iint x\xy907 \else
908 \def<sup>~{\space}%</sup>
909 \typeout{************************************}%
910 \typeout{* Your pdfTeX contains bug 777. ~~~~*}%
911 \typeout{* This test is redefined as dummy, *}%
912 \typeout{* because it triggers the bug.~~~~~*}%
913 \typeout{************************************}%
914 \def\test#1#2{}%
915 \overline{f}916 \langle /test2 \rangle917 \test{X}{}%
918 \test{XY}{}%
919 \test{XYZ}{}%
920 \test{A}{^^a0}%
921 \test{AX}{^^a0}%
922 \test{XA}{^^a0}%
923 \test{XXAXX}{^^a0}%
924 \end{qstest}
925
926 \begin{qstest}{all-name}{\AllBytes, escapename}
927 \EdefEscapeName\x{\AllBytes}%
928 \Expect*{\x}*{\AllBytesName}%
929 \ExpectVar\x\AllBytesName
930 \end{qstest}
931
932 \begin{qstest}{all-string}{\AllBytes, escapestring}
933 \EdefEscapeString\x{\AllBytes}%
934 \Expect*{\x}*{\AllBytesString}%
935 \ExpectVar\x\AllBytesString
936 \end{qstest}
937
938 \begin{qstest}{uchexdigit}{unescape, uppercase hex digit}
939 \catcode'\@=11 %
```

```
940 \catcode0=12 %
941 \def\test#1#2{%
942 \uccode0=#1\relax
943 \uppercase{%
944 \det\{x\}^{\circ}945 }%
946 \Expect*{%
947 \ifcase\expandafter\PE@TestUcHexDigit\x
948 true%
949 \else
950 false%
951 \fi
952 }{#2}%
953 }%
954 \def\range#1#2#3{%
955 \count0=#1\relax
956 \loop
957 \ifnum\count0<#2\relax
958 \test{\count0}{#3}%
959 \advance\count0 by 1 %
960 \repeat
961 }%
962 \range{0}{47}{false}%
963 \range{48}{57}{true}%
964 \range{58}{64}{false}%
965 \range{65}{70}{true}%
966 \range{71}{255}{false}%
967 \end{qstest}
968
969 \begin{qstest}{unescapename}{unescapename}
970 \def\test#1#2{%
971 \EdefUnescapeName\x{#1}%
972 \edef\y{#2}%
973 \@onelevel@sanitize\y
974 \ExpectVar\x\y
975 }%
976 \catcode'\#=12 %
977 \catcode0=12 %
978 \test{}{}%
979 \test{x}{x}%
980 \test{xy}{xy}%
981 \test{#}{#}%
982 \test{##}{##}%
983 \test{###}{###}%
984 \test{####}{####}%
985 \test{#x}{#x}%
986 \test{#xy}{#xy}%
987 \test{#1}{#1}%
988 \test{#40}{@}%
989 \test{#400}{@0}%
990 \test{#4x0}{#4x0}%
991 \test{#ab}{^^ab}%
992 \test{#00}{^^@}%
993 \test{x#40y#40z}{x@y@z}%
994 \test{#40#40#40#40}{@@@@}%
995 \test{a#x}{a#x}%
996 \test{a#xy}{a#xy}%
997 \test{a#1}{a#1}%
998 \test{a#40}{a@}%
999 \test{a#400}{a@0}%
1000 \test{#20}{ }%
1001 \test{a#20}{a }%
```

```
1002 \test{a#20b}{a b}%
1003 \test{a#20#20#20b}{a \space\space b}%
1004 \end{qstest}
1005
1006 \begin{qstest}{unescapestring}{unescapestring}
1007 \def\test#1#2{%
1008 \EdefUnescapeString\x{#1}%
1009 \edef\y{#2}%
1010 \@onelevel@sanitize\y
1011 \ExpectVar\x\y
1012 }%
1013 \catcode0=12 %
1014 \def\DefChar#1#2{%
1015 \begingroup
1016 \uccode0=#2\relax
1017 \uppercase{\endgroup
1018 \def#1{^^@}%
1019 }%
1020 }%
1021 \DefChar\nul{0}%
1022 \DefChar\one{1}%
1023 \DefChar\bel{8}%
1024 \DefChar\tab{9}%
1025 \DefChar\lf{10}%
1026 \DefChar\ff{12}%
1027 \DefChar\cr{13}%
1028 \DefChar\\{92}%
1029 \test{}{}%
1030 \test{a}{a}%
1031 \test{\\}{}%
1032 \test{\\\\}{\\}%
1033 \test{\\\\y}{\\y}%
1034 \test{\\000}{\nul}%
1035 \test{\\b}{\bel}%
1036 \test{\\t}{\tab}%
1037 \test{\\n}{\lf}%
1038 \test{\\f}{\ff}%
1039 \test{\\r}{\cr}%
1040 \test{\\(}{(}%
1041 \test{\\)}{)}%
1042 \test{\\040}{ }%
1043 \test{\\100}{@}%
1044 \test{\\40}{ }%
1045 \test{\\1}{\one}%
1046 \test{\\01}{\one}%
1047 \test{\\001}{\one}%
1048 \test{\\18}{\one8}%
1049 \test{\\018}{\one8}%
1050 \test{\\0018}{\one8}%
1051 \test{x\\}{x}%
1052 \test{x\\\\}{x\\}%
1053 \test{x\\\\y}{x\\y}%
1054 \test{x\\000}{x\nul}%
1055 \test{x\\b}{x\bel}%
1056 \test{x\\t}{x\tab}%
1057 \test{x\\n}{x\lf}%
1058 \test{x\\f}{x\ff}%
1059 \test{x\\r}{x\cr}%
1060 \test{x\\(}{x(}%
1061 \test{x\\)}{x)}%
1062 \test{x\\040}{x }%
1063 \test{x\\100}{x@}%
```

```
1064 \test{x\\40}{x }%
1065 \test{x\\1}{x\one}%
1066 \test{x\\01}{x\one}%
1067 \test{x\\001}{x\one}%
1068 \test{x\\18}{x\one8}%
1069 \test{x\\018}{x\one8}%
1070 \test{x\\0018}{x\one8}%
1071 \test{\\b\\t\\n\\f\\r\\(\\)\\\\\\000\\040}{%
1072 \bel\tab\lf\ff\cr()\\\nul\space
1073 }%
1074 \test{\\\lf}{}%
1075 \test{x\\\lf}{x}%
1076 \test{\cr}{\lf}%
1077 \test{\cr\lf}{\lf}%
1078 \test{\lf}{\lf}%
1079 \test{\lf\cr}{\lf\lf}%
1080 \test{x\cr}{x\lf}%
1081 \test{x\cr\lf}{x\lf}%
1082 \test{x\lf}{x\lf}%
1083 \test{x\lf\cr}{x\lf\lf}%
1084 \test{x\\\cr\lf y\cr}{xy\lf}%
1085 \end{qstest}
1086 \stop
1087 \langle /test2 | test3 | test4 \rangle
```
### <span id="page-22-24"></span><span id="page-22-23"></span><span id="page-22-22"></span><span id="page-22-21"></span><span id="page-22-20"></span><span id="page-22-19"></span><span id="page-22-18"></span><span id="page-22-17"></span><span id="page-22-16"></span><span id="page-22-15"></span><span id="page-22-14"></span><span id="page-22-13"></span><span id="page-22-12"></span>4 Installation

#### 4.1 Download

<span id="page-22-0"></span>**Package.** This package is available on  $CTAN^1$ :

<span id="page-22-1"></span>CTAN:macros/latex/contrib/oberdiek/pdfescape.dtx The source file.

CTAN:macros/latex/contrib/oberdiek/pdfe[sc](#page-22-2)ape.pdf Documentation.

Bundle. [All the packages of the bundle 'oberdiek' are a](ftp://ftp.ctan.org/tex-archive/macros/latex/contrib/oberdiek/pdfescape.dtx)lso available in a TDS compliant ZIP archive. There the packages are already unpacked and the docu[mentation files are generated. The files and directories obe](ftp://ftp.ctan.org/tex-archive/macros/latex/contrib/oberdiek/pdfescape.pdf)y the TDS standard.

CTAN:macros/latex/contrib/oberdiek/oberdiek-tds.zip

TDS refers to the standard "A Directory Structure for T<sub>F</sub>X Files" (CTAN:tds/ tds.pdf). Directories with texmf in their name are usually organized this way.

### [4.2 Bundle installation](ftp://ftp.ctan.org/tex-archive/macros/latex/contrib/oberdiek/oberdiek-tds.zip)

[Unpack](ftp://ftp.ctan.org/tex-archive/tds/tds.pdf)ing. Unpack the oberdiek-tds.zip in the TDS tree (als[o known as](ftp://ftp.ctan.org/tex-archive/tds/tds.pdf) texmf tree) of your choice. Example (linux):

unzip oberdiek-tds.zip -d "/texmf

Script installation. Check the directory TDS:scripts/oberdiek/ for scripts that need further installation steps. Package attachfile2 comes with the Perl script pdfatfi.pl that should be installed in such a way that it can be called as pdfatfi. Example (linux):

```
chmod +x scripts/oberdiek/pdfatfi.pl
cp scripts/oberdiek/pdfatfi.pl /usr/local/bin/
```
<span id="page-22-2"></span><sup>1</sup>ftp://ftp.ctan.org/tex-archive/

#### 4.3 Package installation

Unpacking. The .dtx file is a self-extracting docstrip archive. The files are extracted by running the  $.$ dtx through plain-T $EX$ :

tex pdfescape.dtx

TDS. Now the different files must be moved into the different directories in your installation TDS tree (also known as texmf tree):

```
pdfescape.sty \rightarrow tex/generic/oberdiek/pdfescape.stypdf \rightarrow doc/latex/oberdiek/pdfescape.pdf
pdfescape-test1.tex \rightarrow doc/lates/obordiek/pdfescape-test1.tex\verb|pdfescape-test2.text| \rightarrow \verb|doc/lates/obordiek/pdfescape-test2.text|\verb|pdfescape-test3.text| \rightarrow \verb|doc/lates/obordiek/pdfescape-test3.text|pdfescape-test4.text \rightarrow doc/latex/oberdiek/pdfescape-test4.textpdfescape.dtx \rightarrow source/latex/oberdiek/pdfescape.dtx
```
If you have a docstrip.cfg that configures and enables docstrip's TDS installing feature, then some files can already be in the right place, see the documentation of docstrip.

#### 4.4 Refresh file name databases

If your T<sub>EX</sub> distribution (teT<sub>EX</sub>, mikT<sub>EX</sub>, ...) relies on file name databases, you must refresh these. For example, teTFX users run texhash or mktexlsr.

### 4.5 Some details for the interested

Attached source. The PDF documentation on CTAN also includes the .dtx source file. It can be extracted by AcrobatReader 6 or higher. Another option is pdftk, e.g. unpack the file into the current directory:

pdftk pdfescape.pdf unpack\_files output .

Unpacking with LAT<sub>E</sub>X. The .dtx chooses its action depending on the format:

plain-T<sub>E</sub>X: Run docstrip and extract the files.

LATEX: Generate the documentation.

If you insist on using LATEX for docstrip (really, docstrip does not need LATEX), then inform the autodetect routine about your intention:

latex \let\install=y\input{pdfescape.dtx}

Do not forget to quote the argument according to the demands of your shell.

Generating the documentation. You can use both the .dtx or the .drv to generate the documentation. The process can be configured by the configuration file ltxdoc.cfg. For instance, put this line into this file, if you want to have A4 as paper format:

```
\PassOptionsToClass{a4paper}{article}
```
An example follows how to generate the documentation with pdfI $\text{FFR}$ .

```
pdflatex pdfescape.dtx
makeindex -s gind.ist pdfescape.idx
pdflatex pdfescape.dtx
makeindex -s gind.ist pdfescape.idx
pdflatex pdfescape.dtx
```
### 5 History

### [2007/02/21 v1.0]

<span id="page-24-0"></span> $\bullet\,$  First version.

### <span id="page-24-1"></span> $[2007/02/25 \text{ v}1.1]$

- Test files added.
- <span id="page-24-2"></span>• \EdefUnescapeHex supports lowercase letters.
- Fix: \EdefEscapeName{^^@}
- Fix: \EdefEscapeName{\string#}
- Fix for \EdefUnescapeHex in case of incomplete hex string.
- Fix: \EdefUnescapeHex generates space tokens with catcode 10 (space) in all cases.
- Fix: \EdefEscapeHex and \EdefEscapeName now generate tokens with catcode 12 (other) only.

### [2007/03/20 v1.2]

• Fix: Wrong year in \ProvidesPackage.

### <span id="page-24-3"></span> $[2007/04/11 \text{ v}1.3]$

 $\bullet\,$  Line ends sanitized.

### <span id="page-24-4"></span>[2007/04/21 v1.4]

• \EdefUnescapeName and \EdefUnescapeString added.

### <span id="page-24-5"></span> $[2007/08/27 \text{ v}1.5]$

• \EdefSanitize added (replaces \PE@sanitize).

### $[2007/09/09 \text{ v}1.6]$

• Fix in catcode setup.

### <span id="page-24-6"></span>6 Index

Numbers written in italic refer to the page where the corresponding entry is described; numbers underlined refer to the code line of the definition; numbers in roman refer to the code lines where the entry is used.

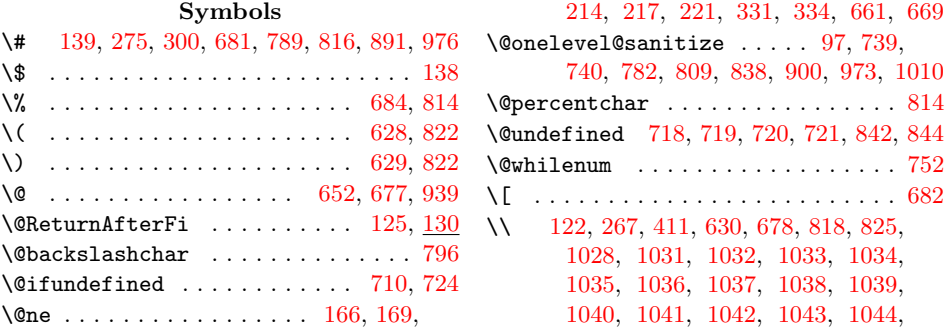

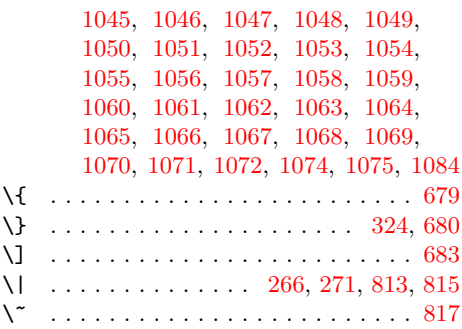

#### Numbers

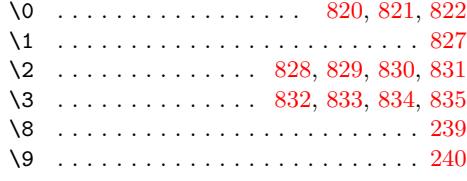

\ . . . . . . . . . . . . . . . [. .](#page-18-8) [114,](#page-18-9) [630,](#page-18-10) [685](#page-18-11)

A

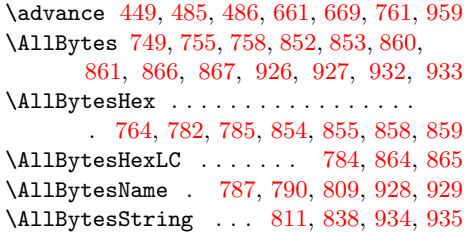

### [B](#page-17-10)

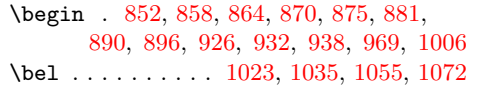

### C

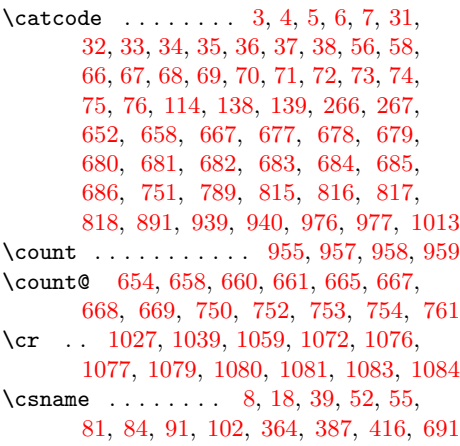

### [D](#page-21-15)

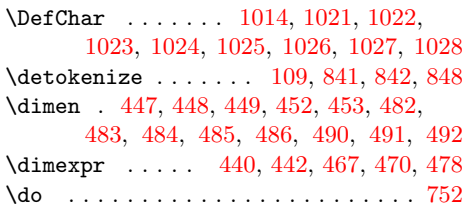

#### E

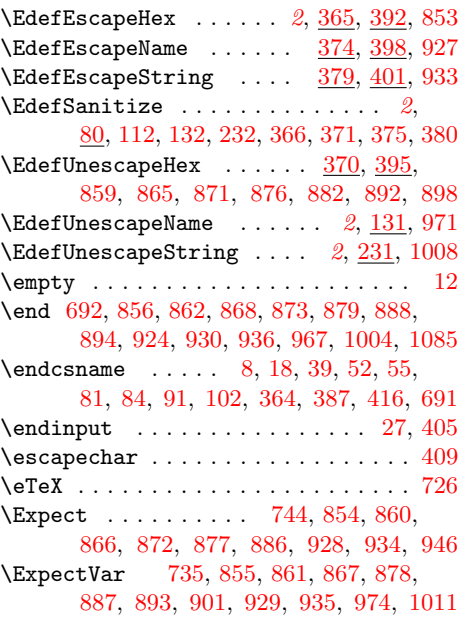

### $\mathbf F$

\ff ......... [10](#page-18-15)[26,](#page-19-24) 10[38,](#page-19-6) [1](#page-18-17)[058,](#page-19-8) [1072](#page-20-11)  ${\bf G}$  ${\bf G}$  ${\bf G}$ 

\gdef .............. [14](#page-20-12)0, 148, [749](#page-21-35)

#### [I](#page-21-30)

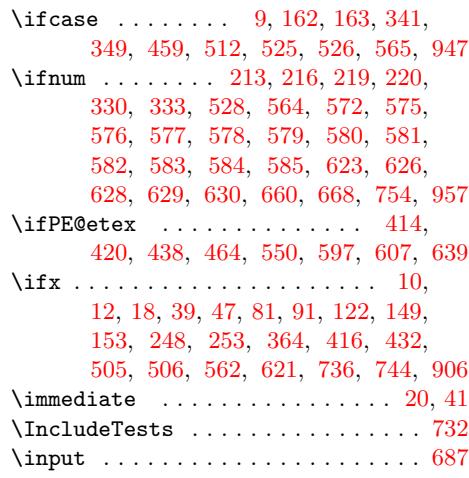

### [L](#page-13-17)

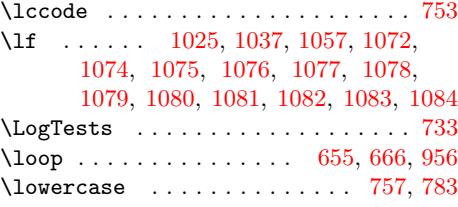

### [M](#page-22-18)

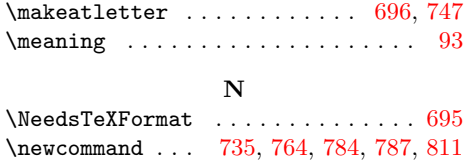

 $\text{Newif} \dots \dots \dots \dots \dots \dots \ 414$  $\text{Newif} \dots \dots \dots \dots \dots \dots \ 414$ \nul . . . . . . . . . . 1021, 1034, 1054, 1072

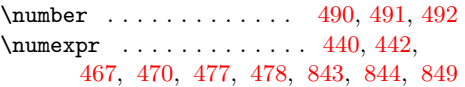

### O

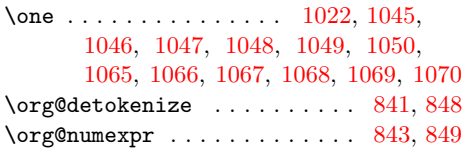

### [P](#page-21-4)

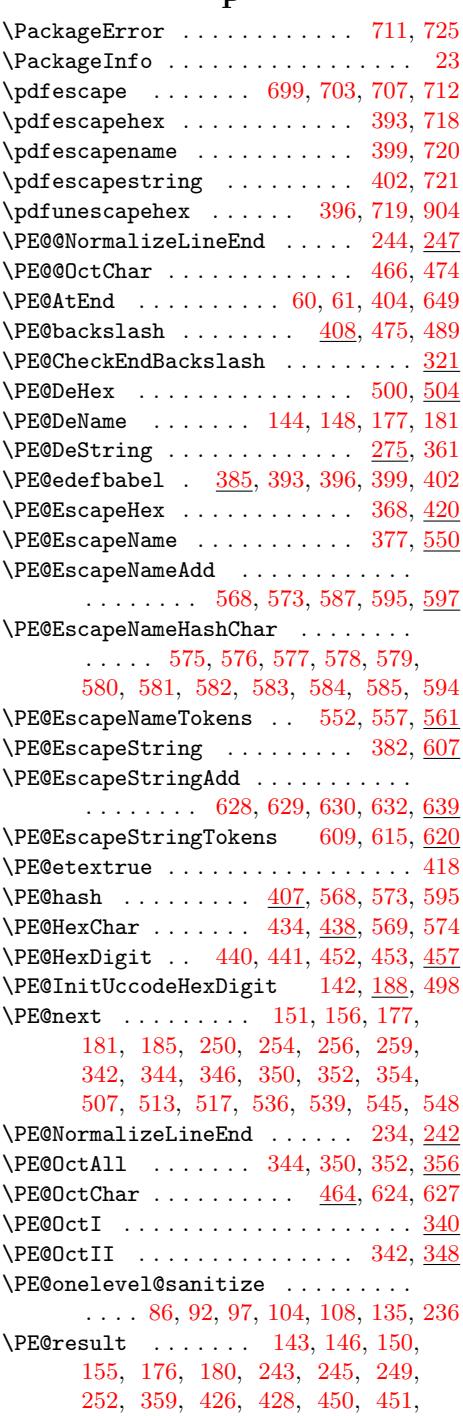

487, 488, 49[9,](#page-3-2) 502, 535, 556, 558, [601,](#page-3-26) [60](#page-3-27)2, [614,](#page-3-28) [617,](#page-3-29) [643,](#page-4-13) [644](#page-6-21)  $\verb+\PE@santize ...\dots ...\dots ...\ 112$  $\verb+\PE@santize ...\dots ...\dots ...\ 112$  $\verb+\PE@santize ...\dots ...\dots ...\ 112$  $\verb+\PE@santize ...\dots ...\dots ...\ 112$ 

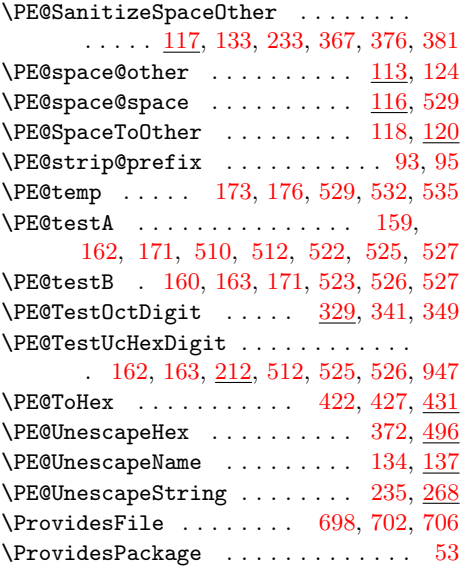

### R

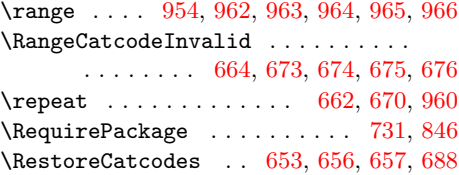

### [S](#page-15-32)

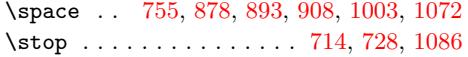

#### T

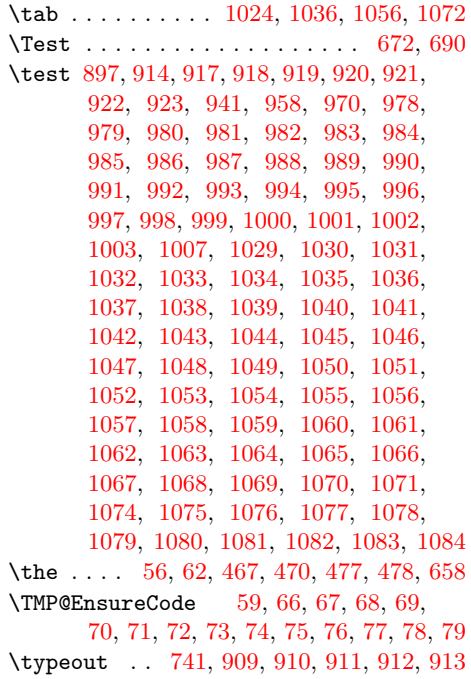

#### $\ensuremath{\mathbf{U}}$  $\ensuremath{\mathbf{U}}$  $\ensuremath{\mathbf{U}}$

![](_page_26_Picture_1504.jpeg)

205, 206, 207, 208, 209, 210, 239, 240, 357, 527, 528, 942, 1016 \uppercase . . . . . . . . . . . 158, 172, 262, 358, 509, 521, 531, 943, 1017

[W](#page-5-19) \write [. .](#page-6-4) . [. . .](#page-6-28) [. . . .](#page-8-16) [. . .](#page-12-20) . [. . .](#page-12-4) [.](#page-5-20) [. .](#page-20-48) [20](#page-5-21), [41](#page-21-53)

[X](#page-12-23)  $\{x \dots \dots \dots \dots \dots \quad 8, 10, 12, 19, \dots \}$ 23, 25, 40, 45, 52, 115, 241, 263, 410, 413, 853, 854, 855, 8[59,](#page-2-24) 860, 861, 865, 866, 867, 871, 872, 876, 877, 8[78,](#page-2-15) [88](#page-2-22)[2,](#page-2-19) [886,](#page-2-28) 887, 892, 893, 898, 901, 904, 906, 927, 928, 929, 933, 934, 935, 944, 947, 971, 974, 1008, 1011

Y

\y . . [. .](#page-19-26) 8[83,](#page-19-16) 885, [89](#page-19-27)9, [900](#page-19-17), [901](#page-19-28), [905,](#page-19-29) [906,](#page-19-44) [972,](#page-19-3) [9](#page-20-13)[73,](#page-19-6) [97](#page-20-9)[4,](#page-19-7) [10](#page-20-12)[09,](#page-19-5) [10](#page-21-33)[10,](#page-19-8) [1011](#page-21-35)

#### Z

\z . . . . . . . . . . . . . . . . . 884, 886, 887 \z@ . . . [164,](#page-19-45) [171,](#page-19-46) [175,](#page-19-47) [195,](#page-19-1) [196,](#page-19-28) [197,](#page-19-48) [198,](#page-19-44) [199](#page-20-50), [20](#page-20-1)0, [20](#page-20-12)1, [20](#page-21-54)2, [20](#page-21-0)[3,](#page-21-35) 204, 205, 206, 207, 208, 209, 210, 223, 226, 336, [357,](#page-19-49) [527,](#page-19-24) [528](#page-19-26)